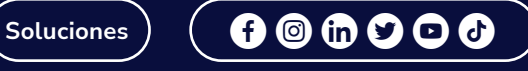

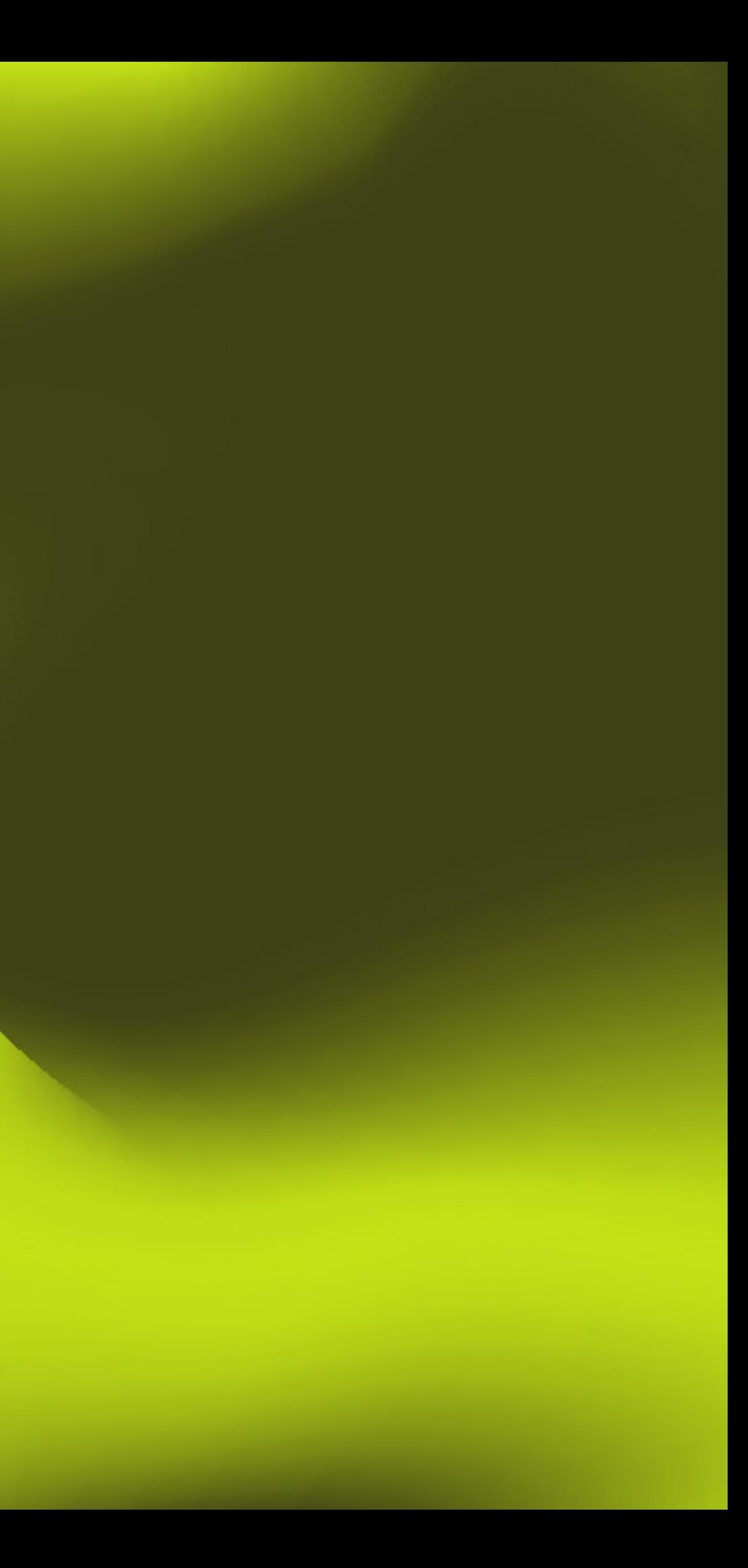

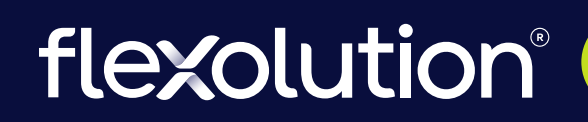

**Warehouse**

# **Software para problemas reales**

Brochure informativo

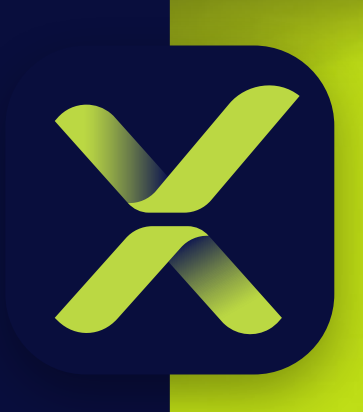

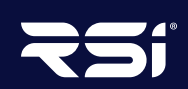

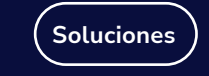

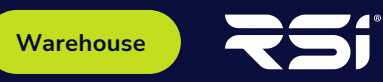

# **Warehouse es la opción para tus procesos**

Es crucial que las empresas que manejan grandes cantidades de materia prima, presten atención al control de inventario. Esto les permitirá supervisar de manera más efectiva las existencias y mantener un mejor registro de sus recursos.

**FlexWarehouse** es un sistema de control de entradas y salidas de productos que ayuda a comprender que se tiene, en qué parte se ubica del almacén, cuándo entra y sale, actualizando en todo momento el stock, ayudando a reducir costos, acelerar el cumplimiento y evitar fraudes.

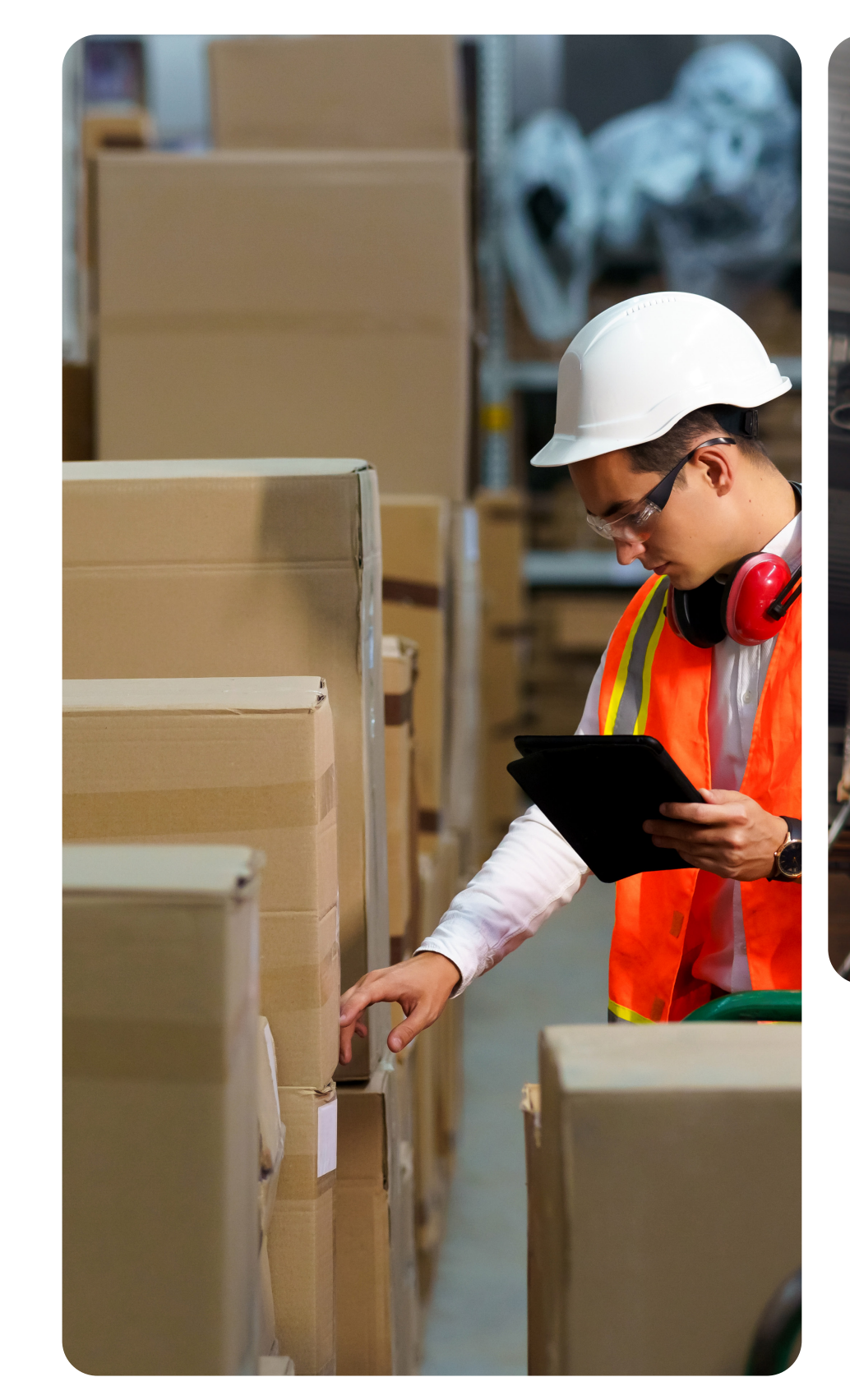

"Una buena gestión de inventario puede marcar la diferencia entre el éxito y el fracaso de una

empresa."

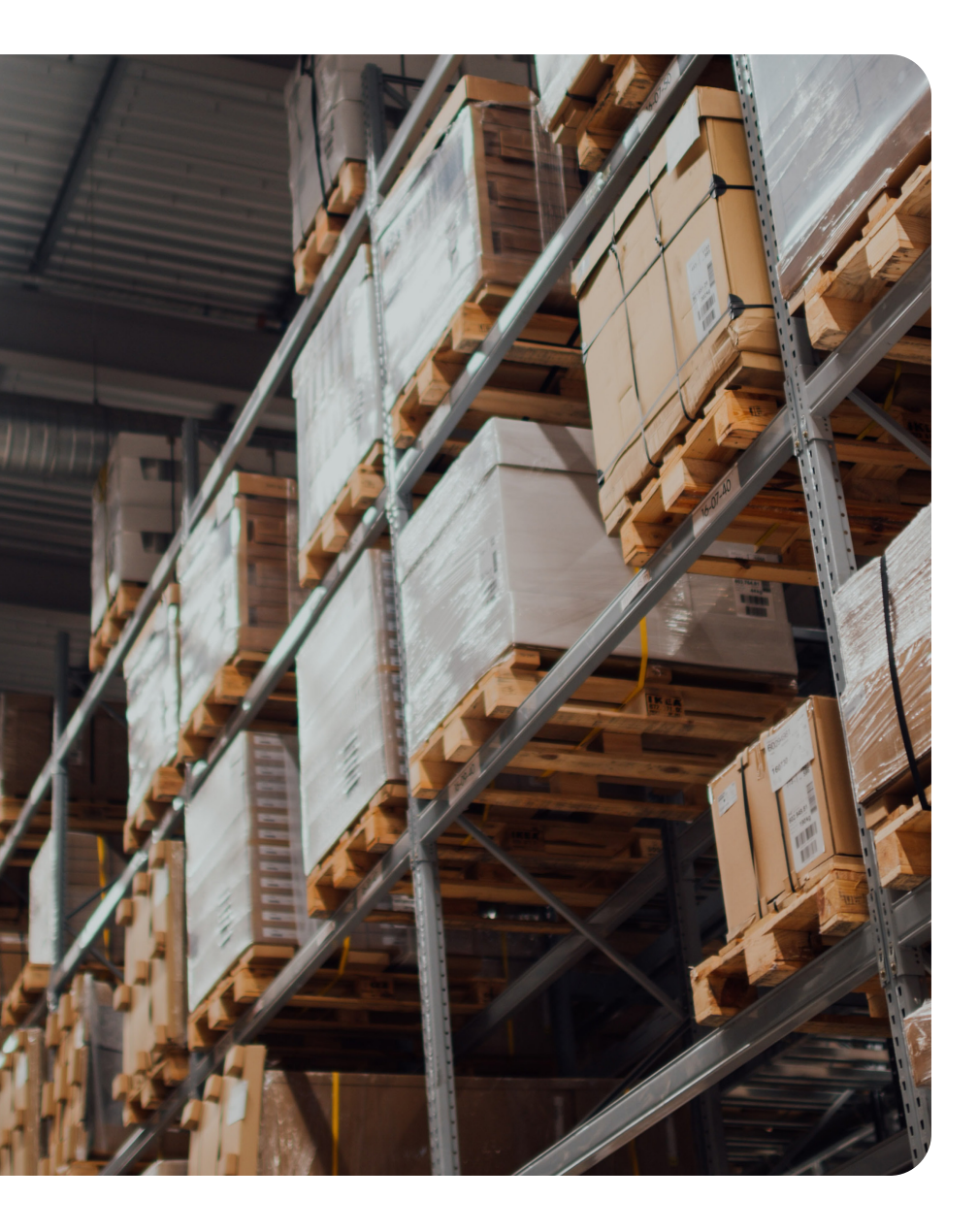

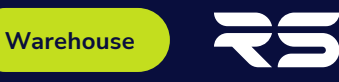

# **Configuración**

**503** 

Realiza la configuración de todo el sistema de Warehouse con todos los apartados que necesitarás para el control de tus inventarios.

### **• Monedas**

Registra la divisa a usar.

### **• Unidades de medida**

Registra precios de productos para venta/ salida.

#### **• Usuarios**

Registra los clientes a los que se les vende.

**• Zonas**

### **flex** Warehouse **Bienvenido** Por favor inicia sesión Usuario  $\bullet$ Contraseña Ingresar Recordar sesión

Obtén una cuenta ahora

Especifica las zonas de tus clientes.

#### **• Sucursales**

Registra las sucursales para tus clientes.

#### **• Proveedores**

Registra los proveedores a los que se le compra el producto.

#### **• Repartidores**

Registra los usuarios que entregan los productos.

### **• Productos**

Registra que clase de productos va a entrar y salir, e importa productos desde un Excel.

#### **• Almacenes**

Permite dar de alta de almacenes para usarse en el sistema.

**• Locaciones**

Registra las locaciones para los almacenes.

**• Tipos de movimiento de inventario**

Especifica los movimientos que se pueden realizar en el sistema.

**• Tipos de locaciones**

Alta de tipos de locación, por ejemplo, refrigerado, seco, congelado, etc.

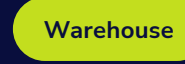

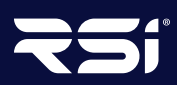

### **Logística**

En este módulo podrás permitir que tus clientes entren a la plataforma y registren directamente si desean enviar o extraer productos de tu almacén; se les realiza un cargo por los diferentes tipos de movimientos que hay en el sistema, además del tipo de locación donde se almacena su producto.

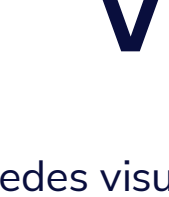

### **Ventas**

Aquí puedes visualizar y gestionar los registros de venta de tus productos, y conseguir generar los movimientos de salida correspondientes. En este módulo se toman en cuenta los módulos de **clientes, zonas, zonas clientes y precios**.

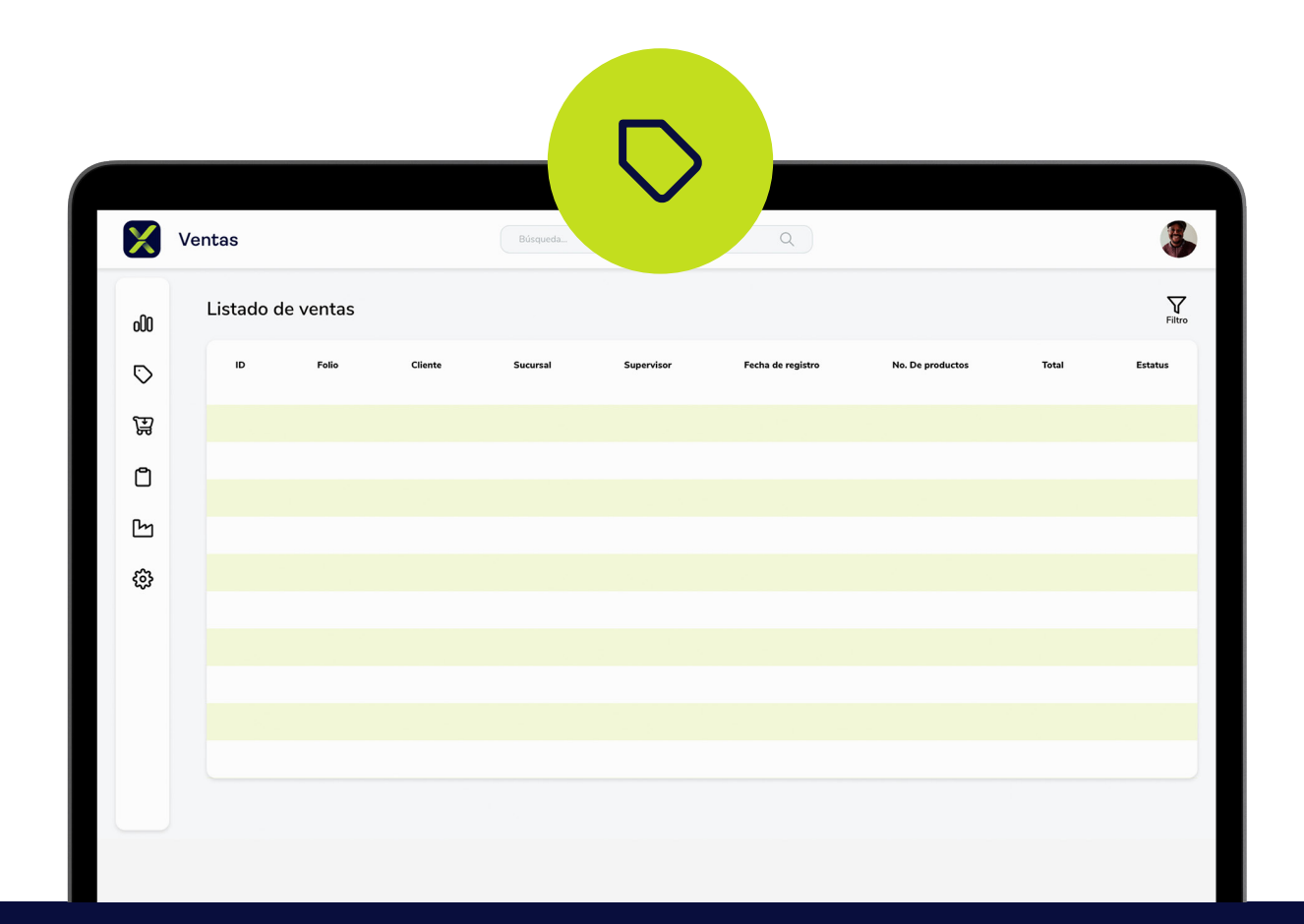

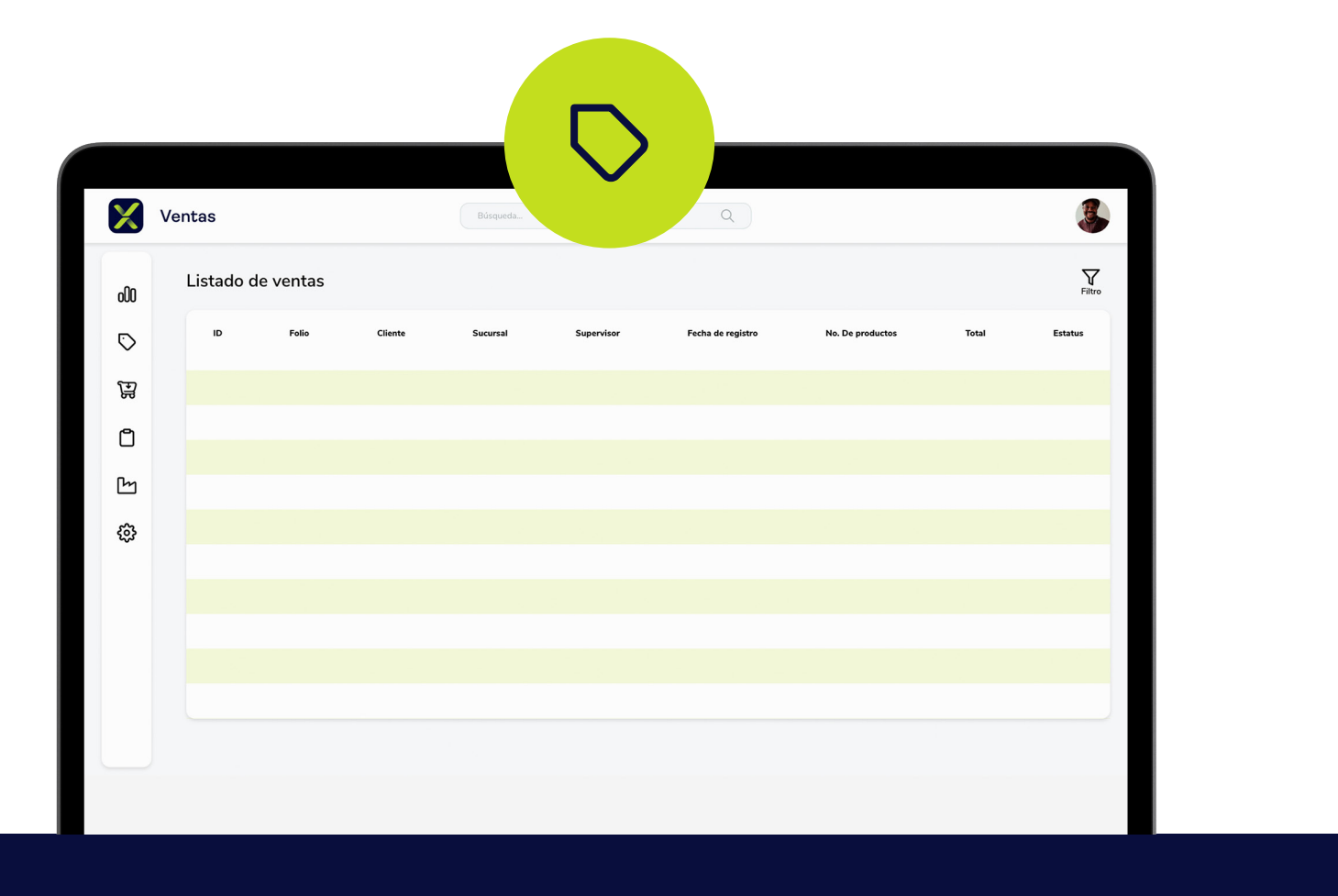

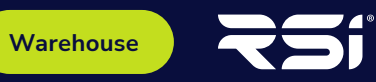

## **Compras**

En este módulo podrás permitir que tus clientes entren a la plataforma y registren directamente si desean enviar o extraer productos de tu almacén; se les realiza un cargo por los diferentes tipos de movimientos que hay en el sistema, además del tipo de locación donde se almacena su producto.

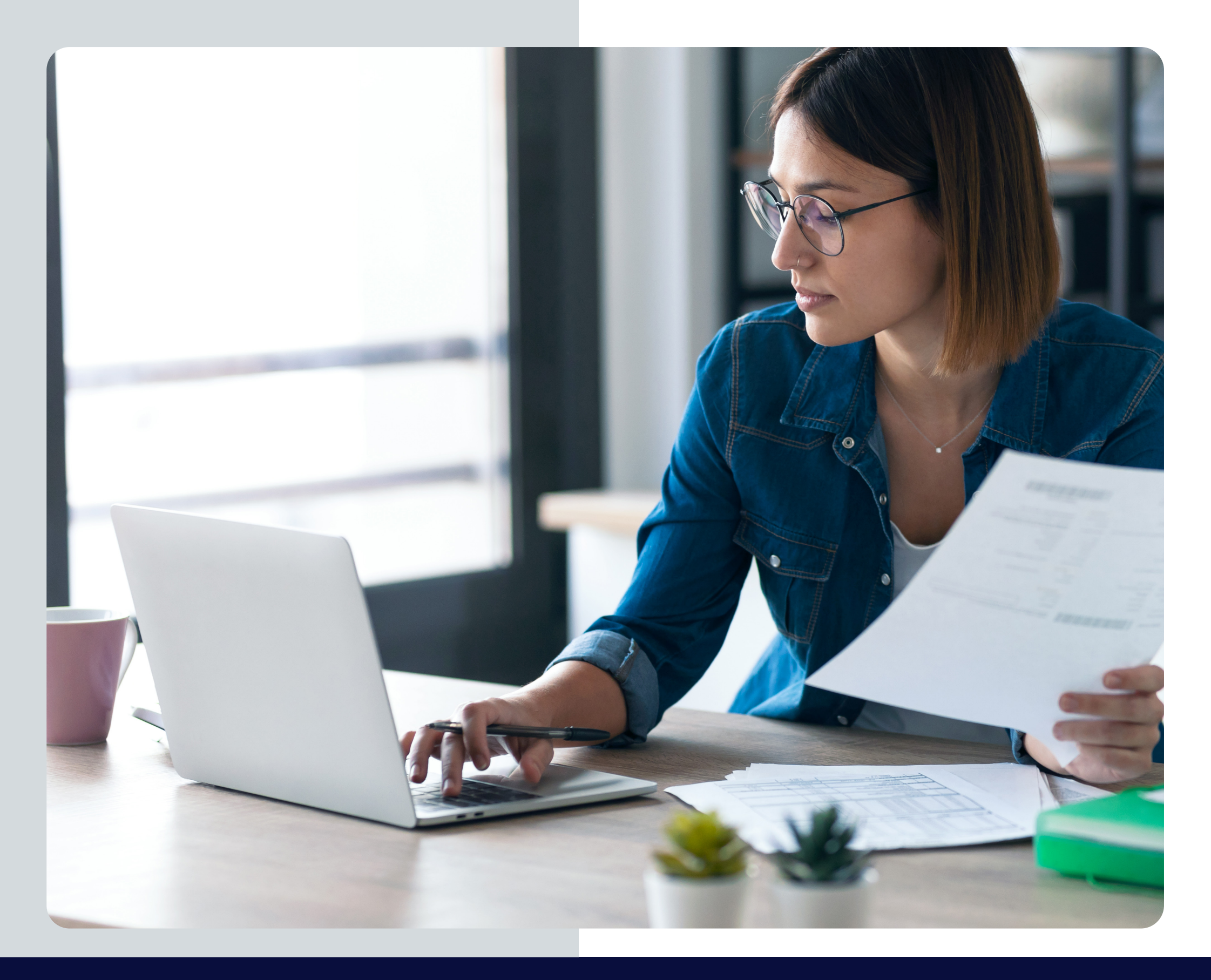

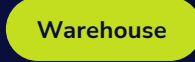

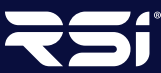

### **Inventario**

En este módulo se puede consultar el inventario existente, se muestra el producto que se tiene y las locaciones donde se encuentra, se muestra el:

**• Stock**

- **• Stock reservado (stock que está comprometido para ventas)**
- **• Stock disponible**
- **• Columna de "On Order"**

**•**

Esta última indica que existe una orden de compra en proceso.

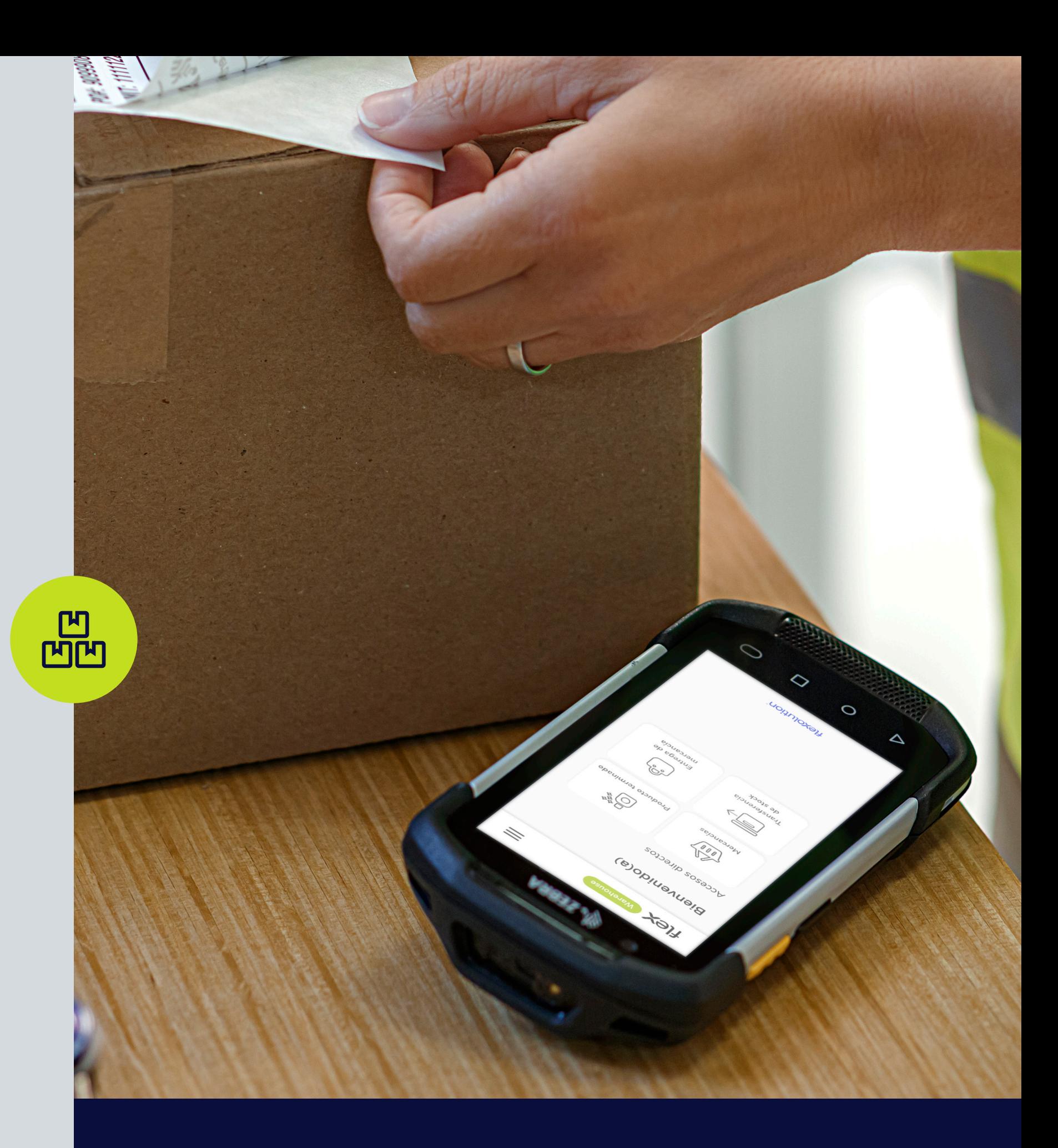

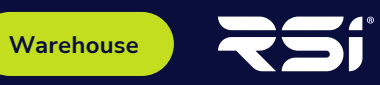

### **Producción**

Este módulo se encarga de hacer la conversión de productos a materia compuesta, por ejemplo, si tienes un queso de 10kg, este módulo te permite hacer 10 quesos de 1kg.

Se les da entrada y salida a los productos de materia prima y productos compuestos.

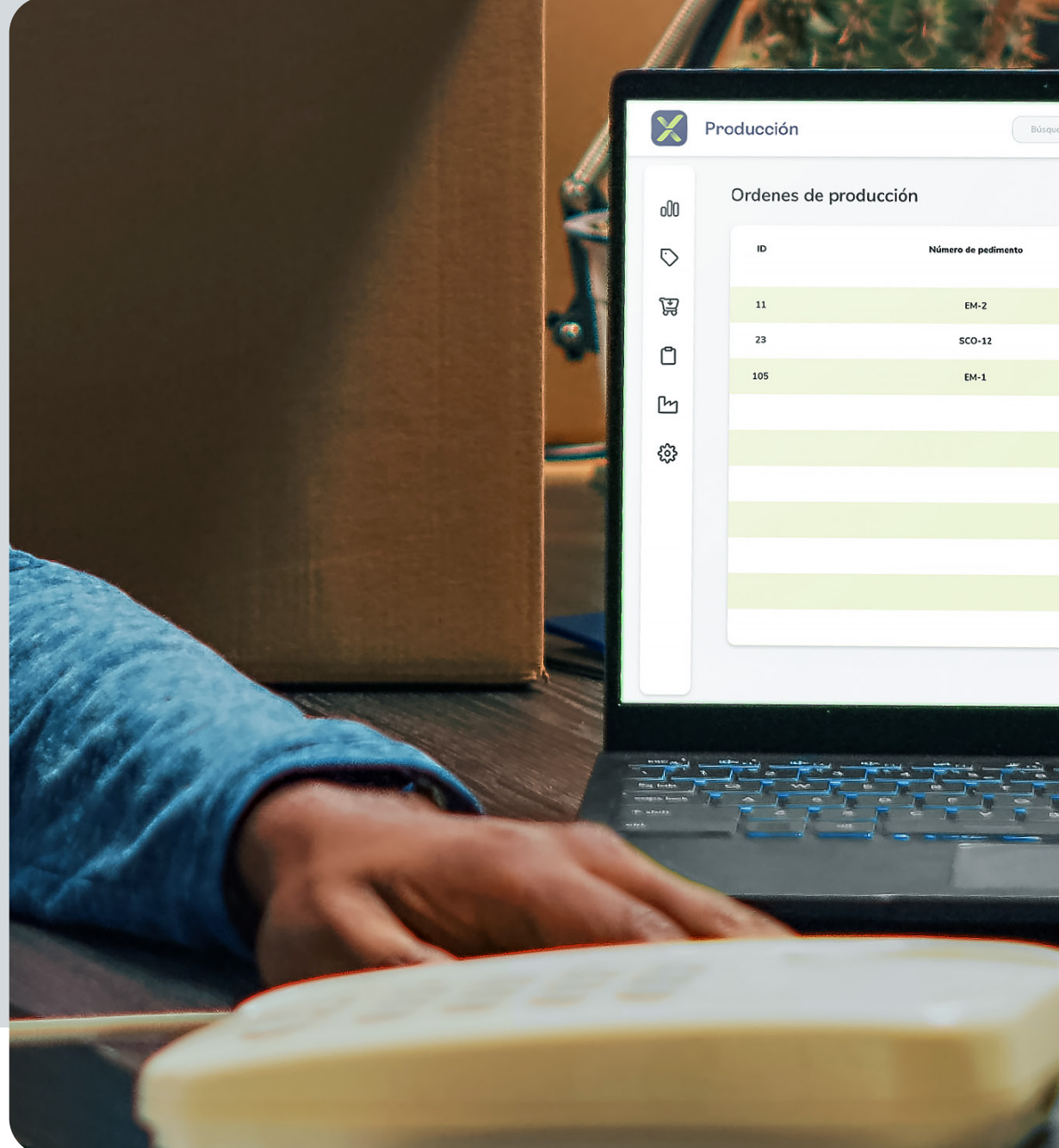

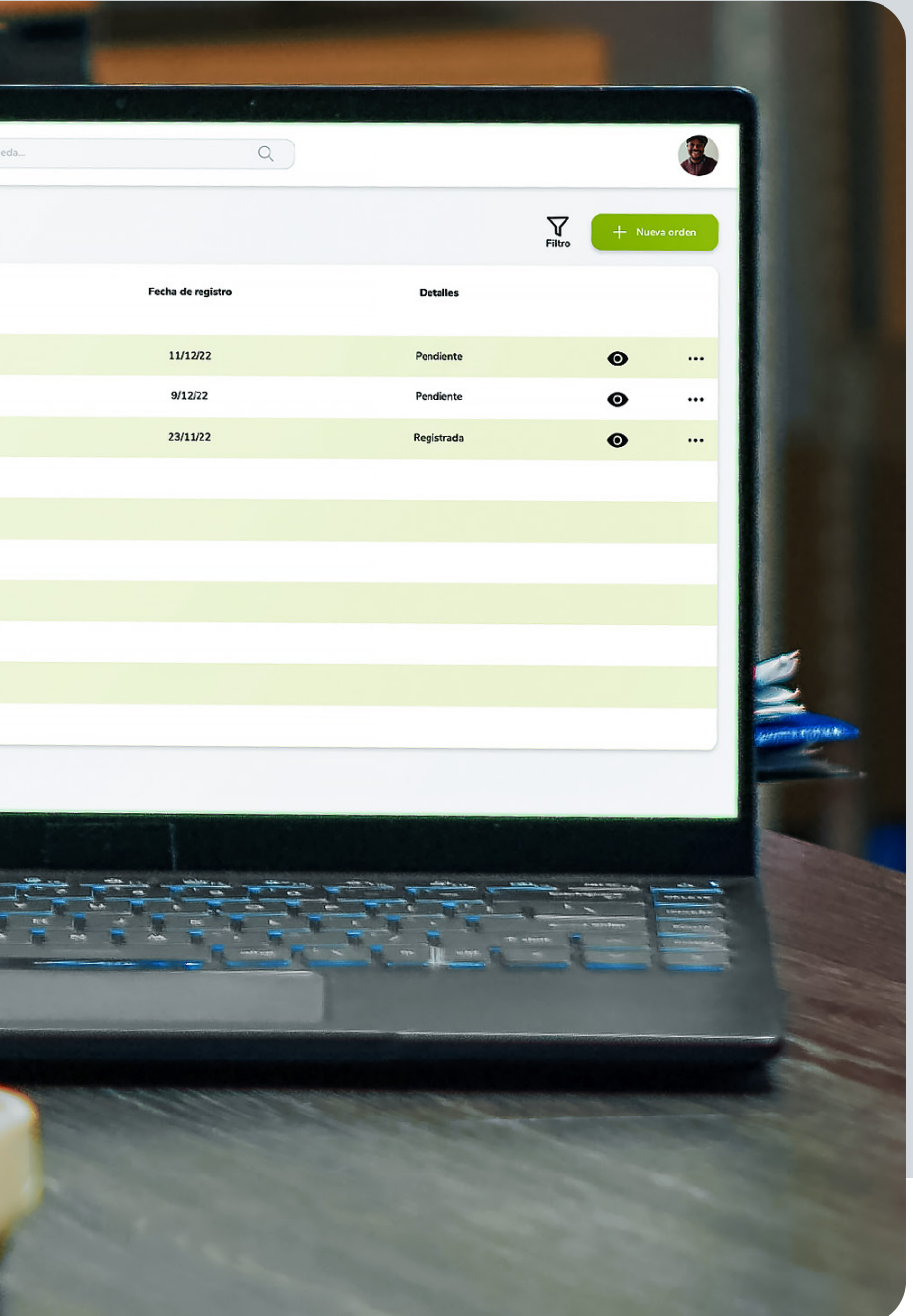

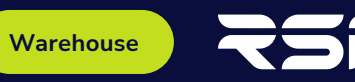

# **Requisitos de sistema**

### **Requerimientos técnicos para escritorio:**

- **•** Windows Server 2012.
- **•** Procesador 2.5 GHz de cuatro núcleos.
- **•** 8 GB de memoria RAM.
- **•** 512 GB de almacenamiento en disco duro.

### **Requerimientos técnicos para la app web:**

- **•** SQL Server 2008 o posterior.
- **•** Internet Information Services 5.0 o posterior.

### **Requerimientos técnicos para la app móvil:**

- **•** MC33 (o cualquier terminal con Android de este formato)
- **•** 4 GB de memoria RAM.

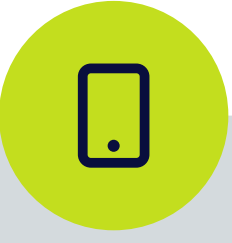

- 
- 
- **•** Sistema Operativo Android 7.1.

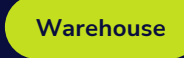

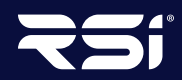

### flexolution®

**Warehouse**

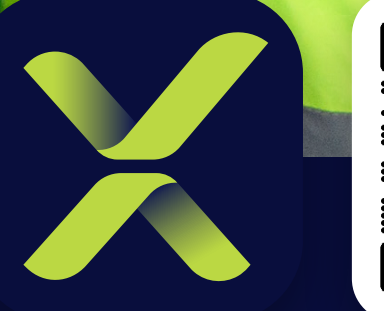

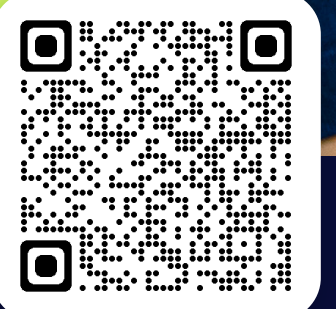

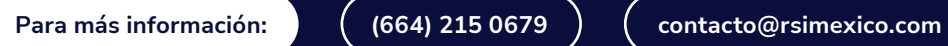

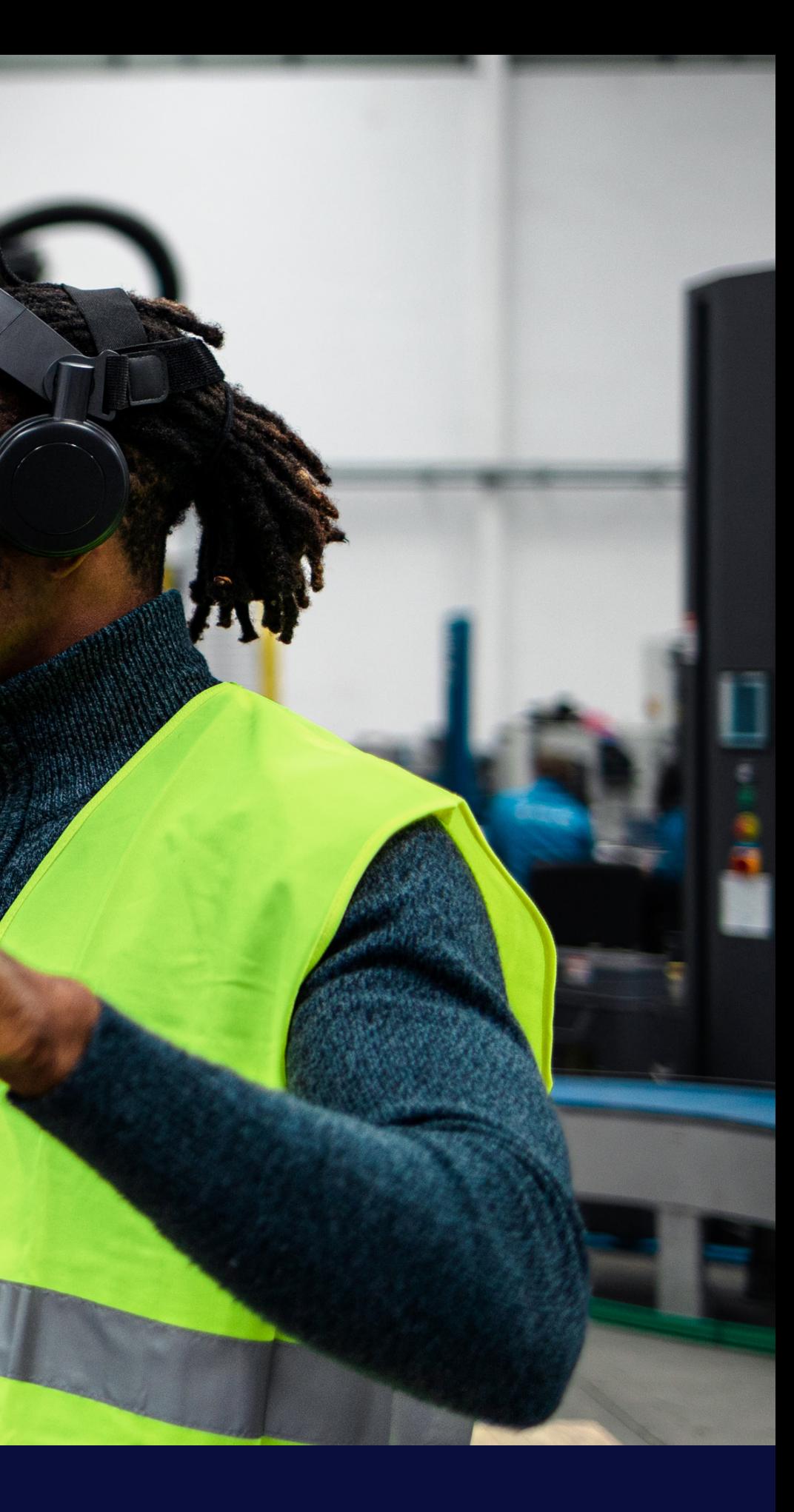